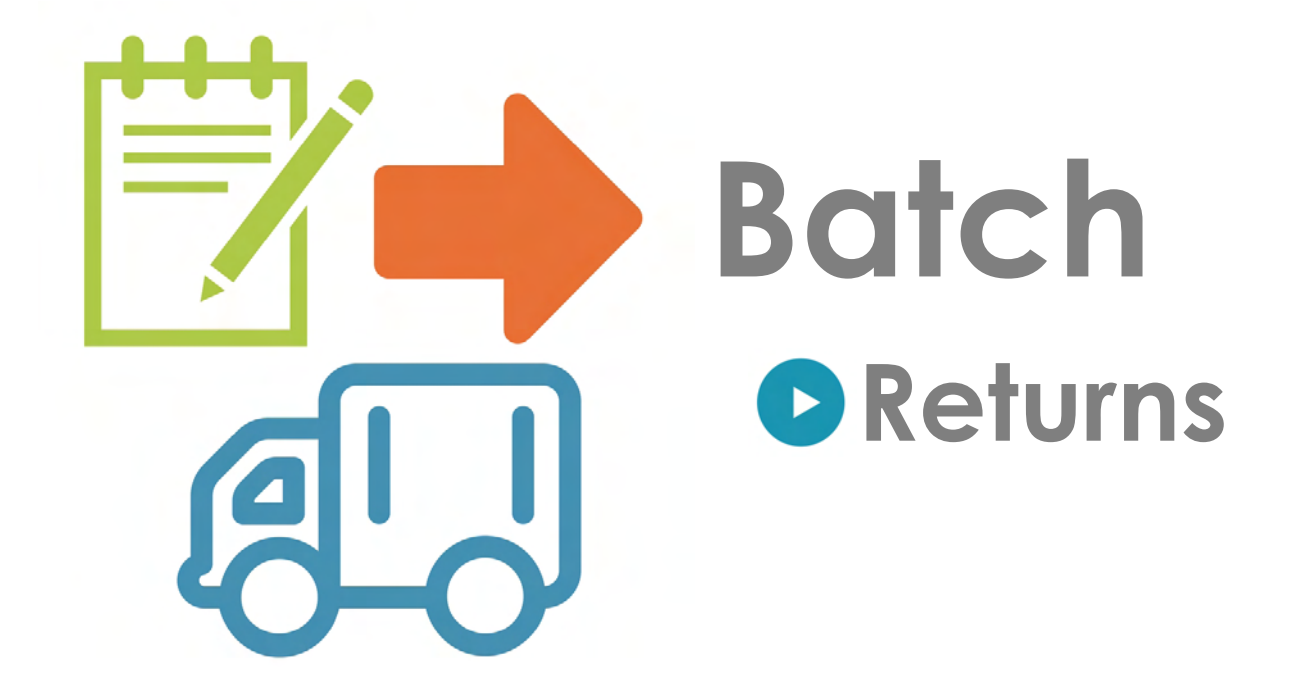

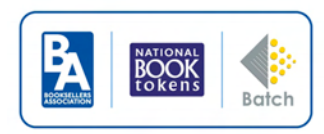

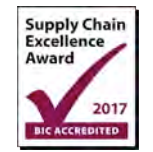

**A Booksellers Association Company** 

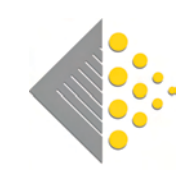

- Submit online return requests to suppliers and receive authorisation within hours
- Build requests or take a feed from your EPOS system
- Confirm quantity of books to be returned'
- Print labels and arrange delivery

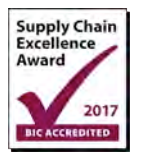

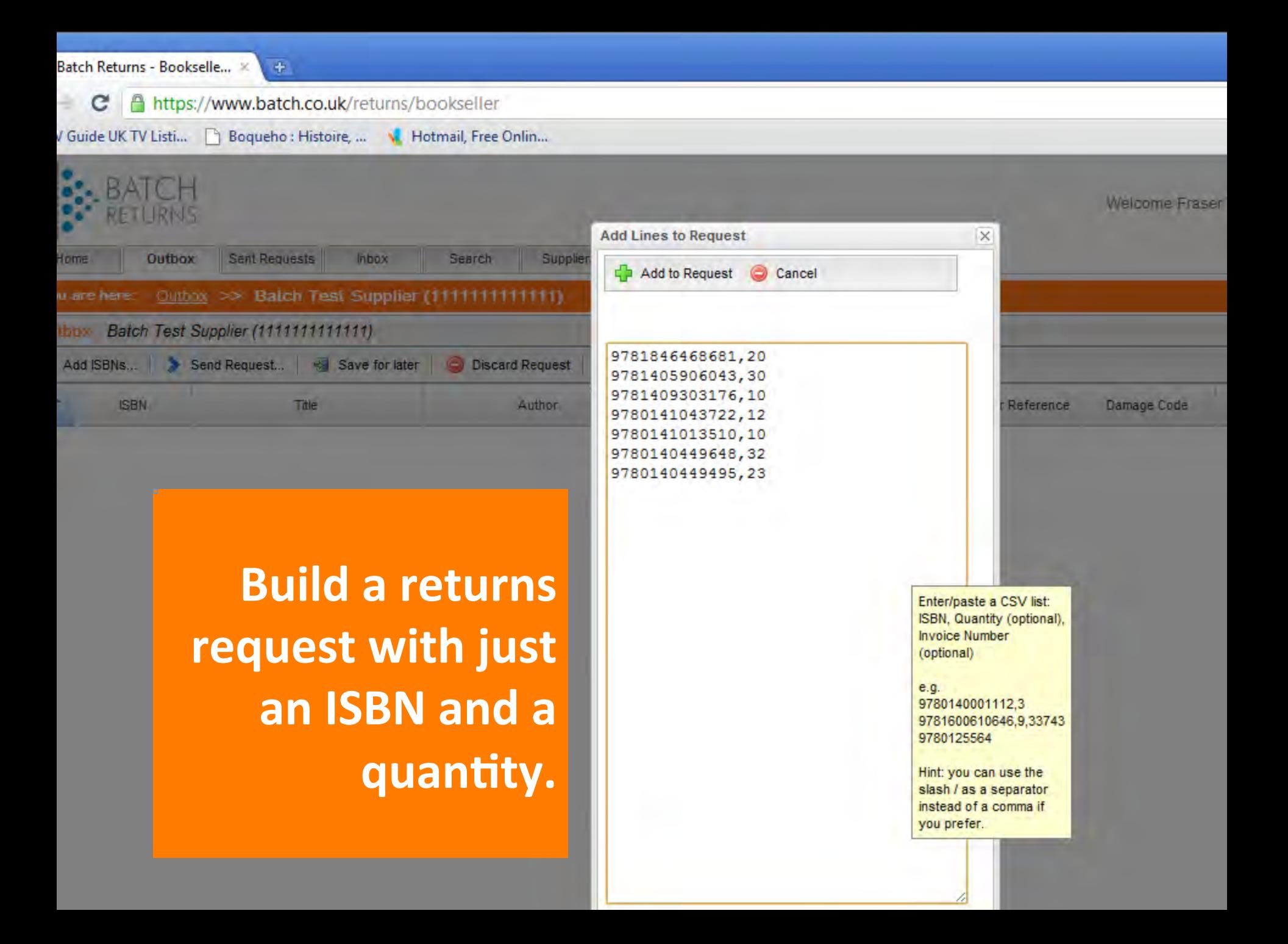

The title information is displayed. **Once your returns request is complete,** send it to the supplier via the system.

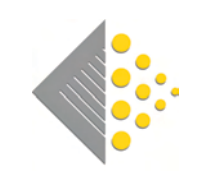

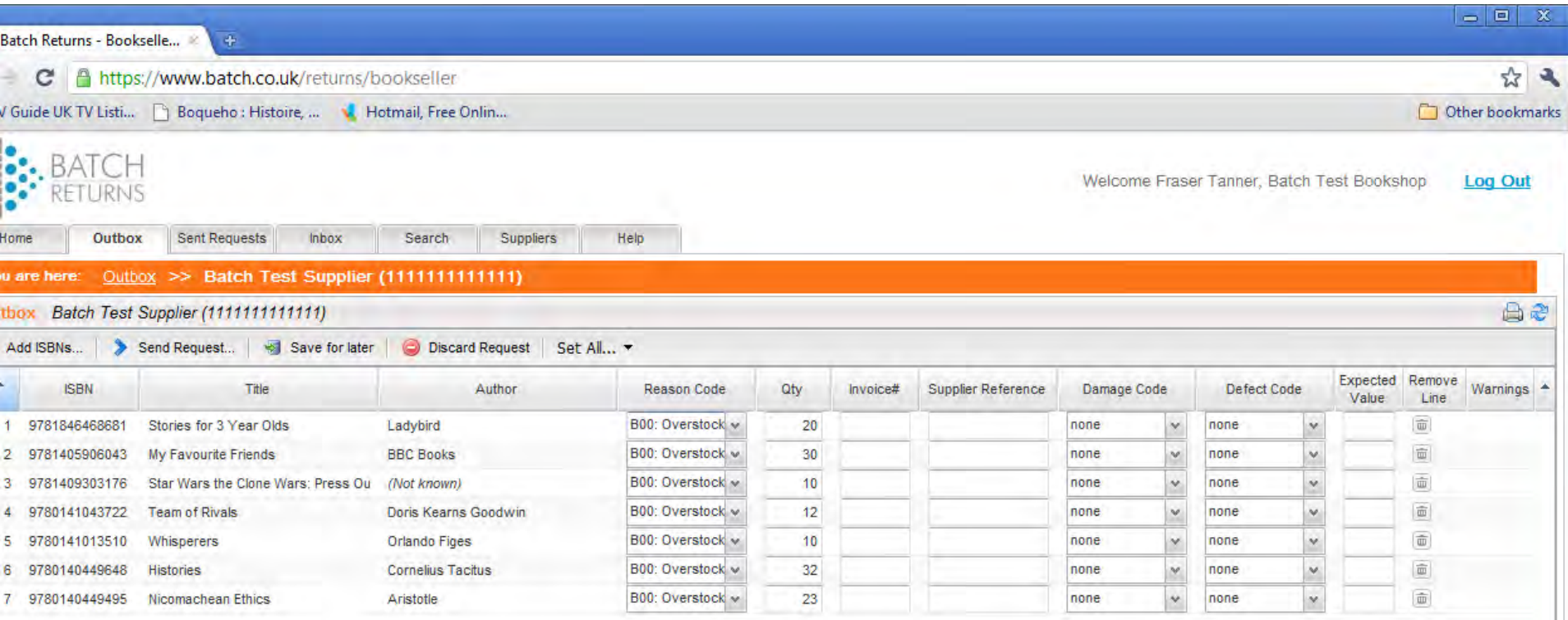

## The supplier will respond, telling you what you can and cannot return.

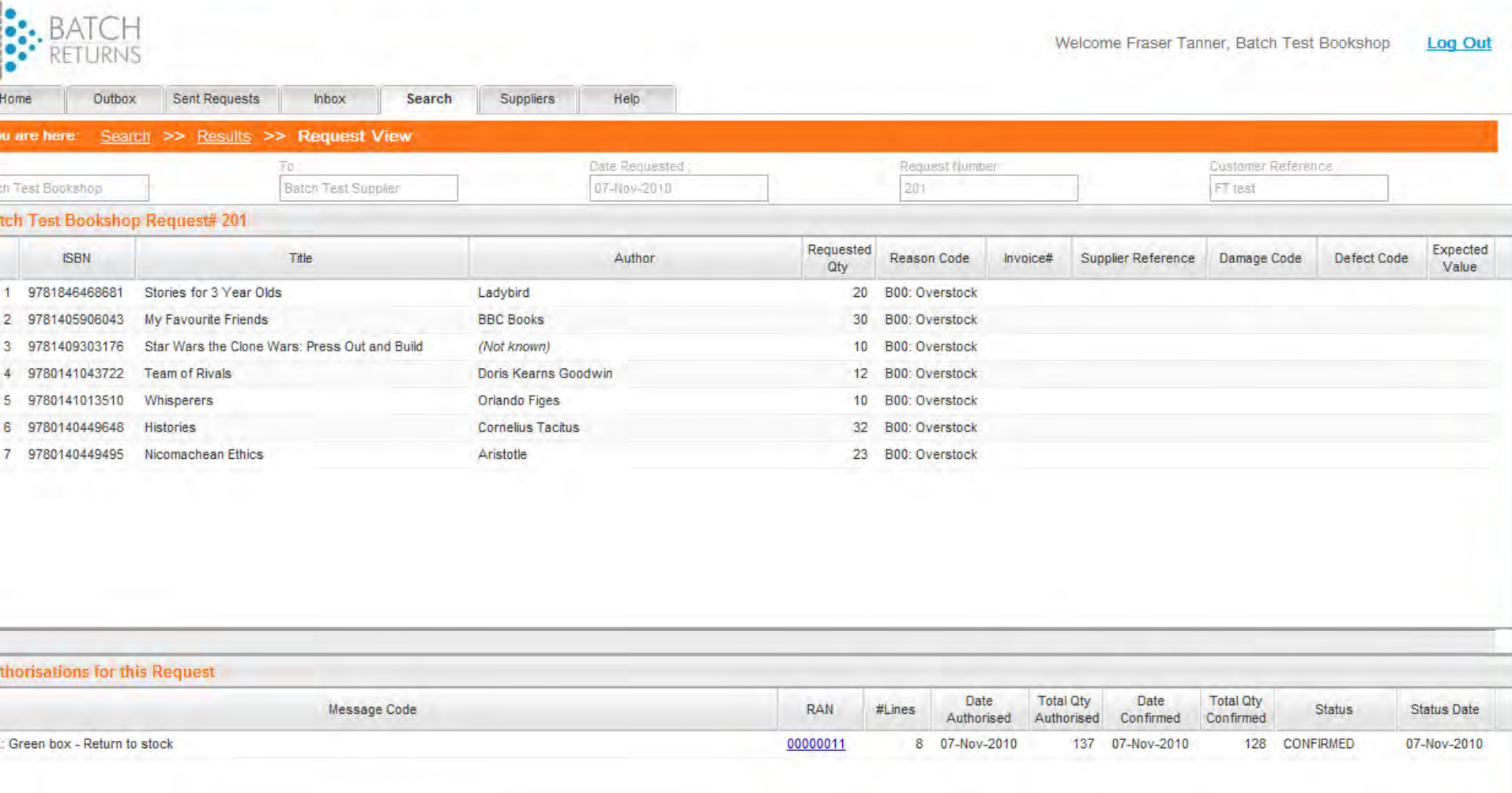

## Adjust the quantity of books to return. Confirm the final numbers and send to the supplier.

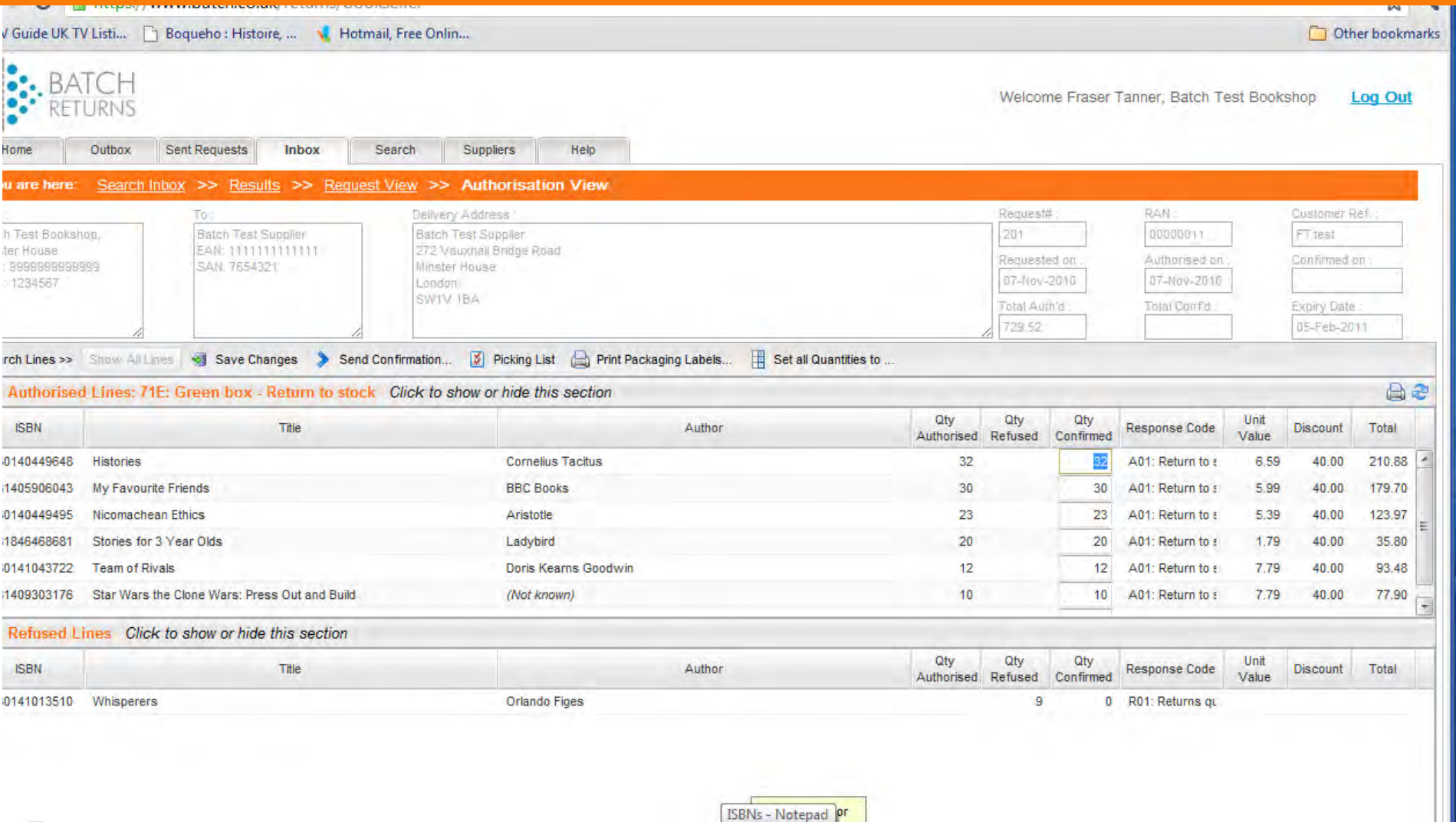

r: el

## **The labels are always available and can be** printed any time.

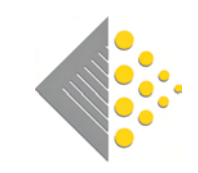

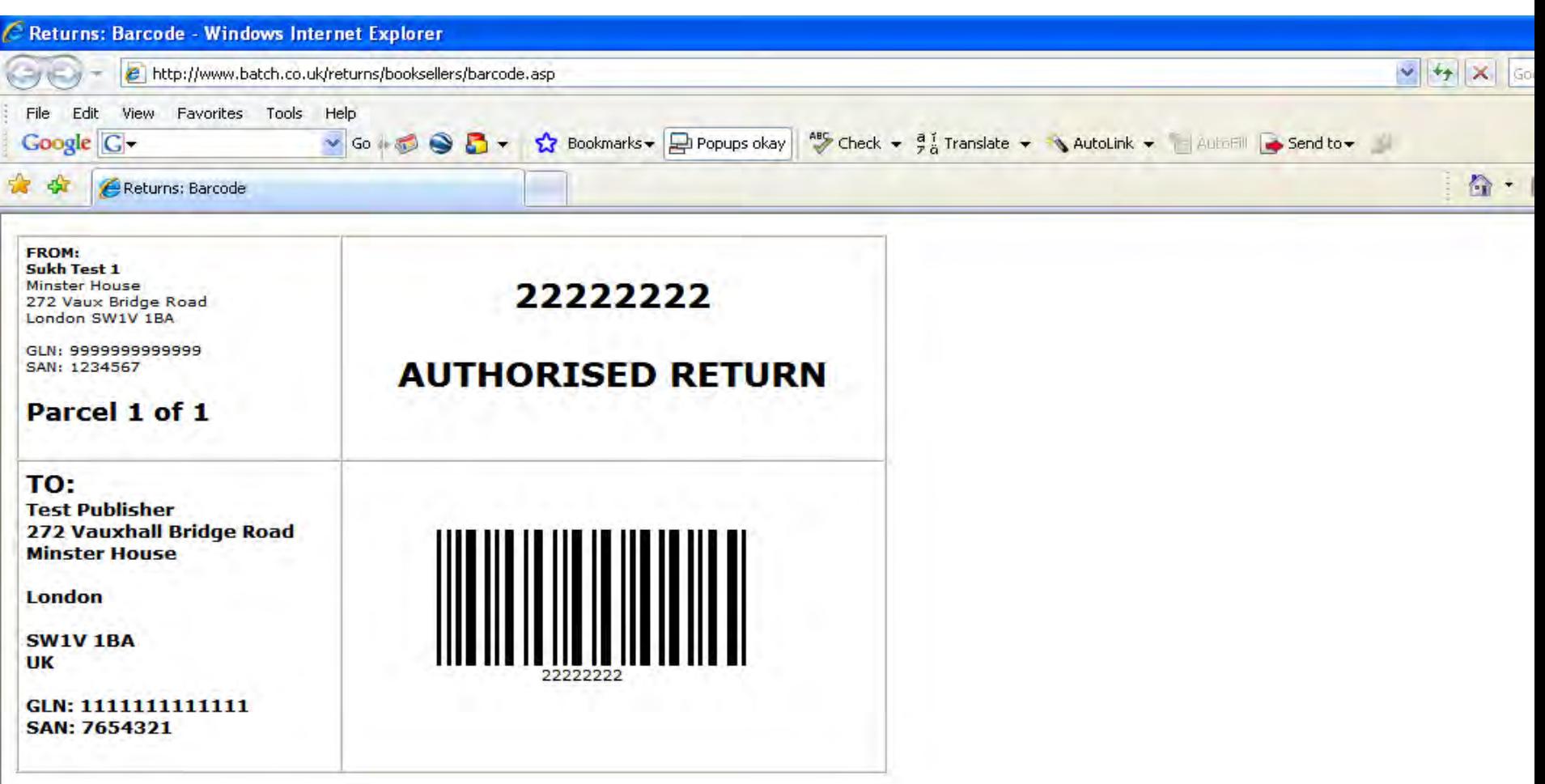